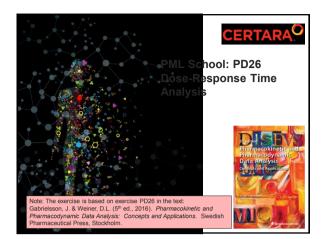

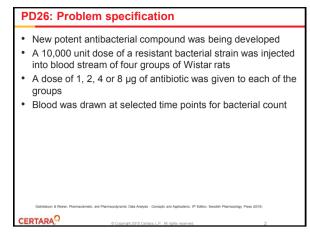

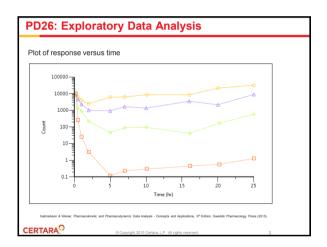

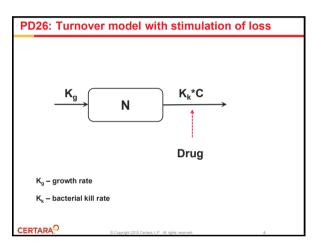

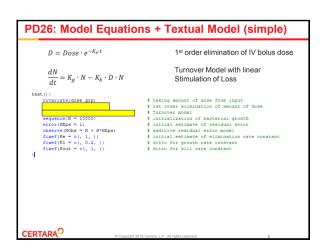

| PD26: Initial Estimates                                                                                                    |
|----------------------------------------------------------------------------------------------------|
| • K <sub>g</sub> – obtained from upswing arm of the curve:                                                                                                    |
| • $K_g = \frac{\ln(\frac{N_{i+1}}{N_i})}{t_{i_{i_i}}-t_i}$                                                                                                    |
| <ul> <li>K<sub>k</sub> – obtained from downswing arm of the curve</li> </ul>                                                                                    |
| $\circ  \frac{dN}{dt} = -K_k \cdot D \cdot N$                                                                                                    |
| <ul> <li>Analytical solution:</li> </ul>                                                                                                    |
| $\circ N = N_0 \cdot e^{-K_K A U C_0^t}$                                                                                                    |
| $K_k = \frac{\ln(\frac{N_0}{N_{H}})}{\frac{1}{AUC_0^n}}$                                                                                                    |
| <ul> <li>K<sub>e</sub> – initially set to 1</li> </ul>                                                                                                    |
|                                                                                                    |
|                                                                                                    |
|                                                                                                    |
| Gabrielsson & Weiner, Pharmacokinetic and Pharmacodynamic Data Analysis - Concepts and Applications, 5 <sup>th</sup> Edition, Swedish Pharmacology Press (2015) |
| CERTARA © © Copyright 2015 Certara, L.P. All rights reserved. 6                                                                                                 |

| PD26: Multiple Dose Simulation                                                                    |                                                                                            |  |  |
|---------------------------------------------------------------------------------------------------|--------------------------------------------------------------------------------------------|--|--|
| $D_n^{\ \tau} = Dose \cdot e^{-K_e \cdot \tau} + Dose \cdot (e^{-K_e \cdot \tau})^2 + \cdots$     | Accumulation Series                                                                        |  |  |
| $D = Dose \cdot \frac{e^{N - K_e \cdot \tau}}{e^{-K_e \cdot \tau}} e^{-K_e \cdot t}$              | General equation to calculate<br>concentration after multiple doses                        |  |  |
| <pre>tat()(     coveliate(dose_grp)     tau = 24     doses = 3     sequence(</pre>                | dows # actual number of dows                                                               |  |  |
| nd time = t - tau * (Ndose - 1)                                                                   | # actual time after multiple doses<br># actual time after multiple doses<br>#FK prediction |  |  |
| <pre>secondary(accum_factor = 1 /( 1- exp(-Ke*tau))) deriv(N = K1 * N - D * Kout * N) # Tu </pre> | # accumulation factor                                                                      |  |  |
|                                                                                                   | itial estimate of residual error                                                           |  |  |
| observe(NObs = N + N*NEps) # ad                                                                   | ditive residual error model                                                                |  |  |
|                                                                                                   | itial estimate of elimination rate constant                                                |  |  |
|                                                                                                   | tto for growth rate constant                                                               |  |  |
|                                                                                                   | tto for kill rate constant                                                                 |  |  |

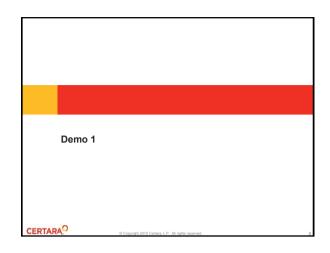

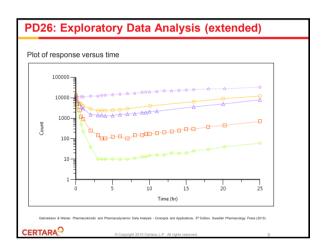

| $D = Dose \cdot e^{-K_e \cdot t}$                                            | 1 <sup>st</sup> order elimination of IV bolus dose                                               |
|------------------------------------------------------------------------------|--------------------------------------------------------------------------------------------------|
| $\frac{dN}{dt} = K_g \cdot N \cdot \left(1 - \frac{N}{N_{max}}\right) - K_k$ | Turnover Model with linear $\cdot D \cdot N$ Stimulation of Loss and Baseline Growth             |
| test(){                                                                      |                                                                                                  |
| covariate(dose_grp)                                                          | # taking amount of dose from input                                                               |
| D = dose_grp*exp(-Ke*t)                                                      | # 1st order elimination of amount of dose                                                        |
| sequence(N = 10000)                                                          | # Turnover model<br># initialization of bacterial growth                                         |
|                                                                              | # initialization of pacterial growth<br># initial estimate of residual error                     |
| error(NEps = 1)<br>observe(NObs = N + N * NEps)                              |                                                                                                  |
| fixef(Ke = c(, 1, ))                                                         | <pre># multiplicative residual error model # initial estimate of elimination rate constant</pre> |
| fixer(Re = C(, 1, ))<br>fixef(Kg = C(, 0, 2, ))                              | # initial estimate or elimination fate constant<br># ditto for growth rate constant              |
| fixef(Kg = C(, 0.2, ))<br>fixef(Kk = C(, 1, ))                               | # ditto for growth rate constant<br># ditto for kill rate constant                               |
|                                                                              | <pre># ditto for max baseline</pre>                                                              |
| <u>)</u>                                                                     |                                                                                                  |

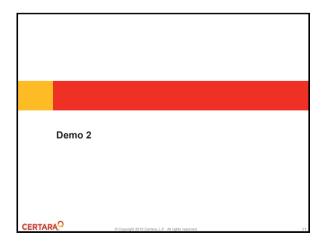

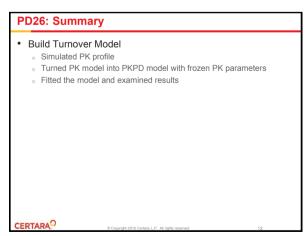

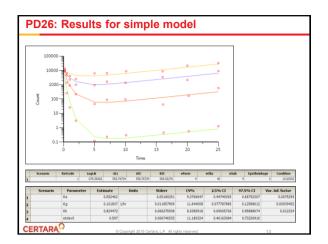

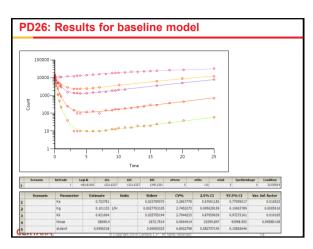

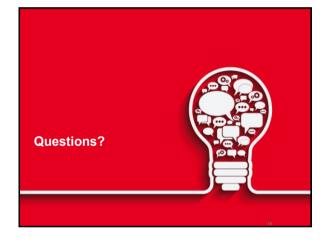

| Forum: >30 Topics                                                                                                    |                         |                  |           | Youtube: 18 videos                                                                                                    |  |
|----------------------------------------------------------------------------------------------------|-------------------------|------------------|-----------|----------------------------------------------------------------------------------------------------|--|
| PML School                                                                                                    | of Van Jackson and      | _                | alaan dam | Martine PAL School Martine School School Sch |  |
| And over the bar the bars. Marked and                                                                                                    | -                       |                  |           | a construction of the construction of the cons |  |
| PAL Enter-Genn New In suite sustem PK and PKPD<br>medias<br>Same is the enterthylence and 20 the 20 th \$70.                                                                                                    | Contract (Contract)     | <b>1</b> 22424   |           | A Line Terroriteduitivities                                                                                                    |  |
| <ul> <li>Entre Pris, Barrari - Barranine for 2018</li> <li>Standard V, Standard Standardson, Science 1978.</li> </ul>                                                                                                    | 1000                    | I Contractor     |           | PALSING THE RADIA NAME OF TABLE OF TABL |  |
| <ol> <li>Pril, Bahar, Bahara No 2017</li> <li>Davis by Lowell (particular to 2018) # 741.</li> </ol>                                                                                                    | 1 miles<br>(1 miles     | U septem         |           | A Line Interaction Stational Courses                                                                                                    |  |
| ALSEBANC BOURTONS and DYTOME PARK?<br>Review by Impactments, 27 Jan 2017                                                                                                    | Contraction<br>121-10-1 | 100 lbr          |           | ALine Synderingleate                                                                                                    |  |
| <ul> <li>Intensing Toget Vesterior Description Properties</li> <li>Device in reveal (Device care, 10 for 20 r 1 and 10 for any 10 for any 10 for a</li></ul>     | 1122                    | I strates.       |           |                                                                                                    |  |
| <ol> <li>Mos &amp; PEC, Bullout and Lesson 1 or Automation<br/>Stated by Second Darkes con, 20 Str. 2018. Phys. Rev. Co.<br/>(1) 12</li> </ol>                                                                                                    | Section 2. Section 1.   | <b>I F 1 1 1</b> |           | Multimatic Street y Service Careto No.                                                                                                    |  |
| <ul> <li>Lesson 10 Turner II - Nanimer Descritor<br/>Barte for contributions and III to III / Phil, Barcolat,<br/>Interact Instance of Lesso.</li> </ul>                                                                                                    | -222                    | H majaren        |           | <ul> <li>A faire islandig intelline of Reprint Methyly, Vanne of Version Stratuture</li> <li>A faire islandig intelline of Reprint Methyly, Vanne of Version Stratuture</li> </ul>                                                                                                    |  |
| <ul> <li>Lesson 11, Analysis and Congenitari d'Unit, Turnow and<br/>Receipto Britony VIG6<br/>Branch (Lessong) protocol and Analysis (2011) Proc. Less,<br/>Turnow, Receiptor</li> </ul>                                                                                                    | 1000                    | M stream         |           | MA ATOM ANDREA (* 1988 DO FOT NAME<br>ar Lenne                                                                                                    |  |
| <ul> <li>Lesson G. Byrnaidi constriction masses makes<br/>Statistic to investigation con. 27 (2017) #740.</li> </ul>                                                                                                    | 1 mp m<br>200 mm        | I strann         |           | Philosophiani Integritanti Competenti di Ali Sense anti Recepti Rining States<br>un tecno                                                                                                    |  |
| Lease 12 moving fund theorem     when the moving series                                                                                                    | 1 miles<br>2 miles      | n stikter        |           | a provide the sequence of the sequence of the  |  |
| Lesson 14 Hosping Enzyme Imbilion sy Harm of<br>Technology<br>Brans to Description (Mrt. 27 April 27) Process Description<br>Internet                                                                                                    | 122                     | n see.           |           | T MA LINE TRAVE Divertis-second data                                                                                                    |  |
| Lesson 16 Bind concentration - 1/10/200<br>Media to the State Special Action - 1 and State - State State<br>Sector Special Action - 1 and State - State - State - State<br>State - State - S | Logia<br>2014           | <b>1</b>         |           | 2 PAL Solar Turner E - Serine Departure<br>of texts                                                                                                    |  |
| Lesson 14 Harterin IV bola Tumpier model<br>Bartering Drassgrad Mat, 12 au 2017                                                                                                    | 2.4214                  | <b>H</b> 2000.m  |           | N Dela PALina i Para angenerati i i Main.<br>No jouri                                                                                                    |  |
| <ul> <li>General 17 Tamane Malet N=N/Males</li> <li>State to been Queles and 2014 #191, 2014.</li> </ul>                                                                                                    | 100                     | <b>n</b>         |           | V MA SING YANG NAM PRANADAN<br>Prima                                                                                                    |  |
| · Lasson 12 Turnover models with repeated disting                                                                                                    | 1 mplan<br>Million      | 11 2225 m        |           | B MA Shout Server watch Scharts<br>in trans                                                                                                    |  |

| Coming u | p                      |                                  |
|----------|------------------------|----------------------------------|
| 2017     |                        |                                  |
|          | August                 | summer break                     |
|          | September              | summer break                     |
|          | October                | 2 Webinars                       |
|          | November               | 2 Webinars                       |
|          | December               | 2 webinars                       |
| CERTARA  | @ Copyright 2015 Certa | ra, L.P. All rights reserved. 17 |

| Coming up                                                                                     |                                                                                                    |    |  |  |  |
|-----------------------------------------------------------------------------------------------|----------------------------------------------------------------------------------------------------|----|--|--|--|
| <ul> <li>Please send me ye</li> <li><u>bernd.wendt@cert</u></li> </ul>                        | oresent your own PML Code/Pho<br>our suggested models or ideas to<br>tara.com<br>nd eventually further refine mode                | 0  |  |  |  |
| <ul> <li>Popular Models us</li> <li>1:1 translation into</li> <li>Setup and run NO</li> </ul> | IEM to PML Comparisons<br>sing NONMEM software<br>Phoenix Modeling Language<br>NMEM models in Phoenix<br>me model in Phoenix NLME |    |  |  |  |
| CERTARA                                                                                       | © Copyright 2015 Certara, L.P. All rights reserved.                                                                               | 18 |  |  |  |